# SSH e script

#### prova ad eseguire il comando ssh localhost.

Che cosa accade? ti pare un comportamento accettabile?

# ssh-keygen

ssh consente di accettare come credenziali di login la chiave pubblica di un utente. Prova a generare una coppia di chiavi.

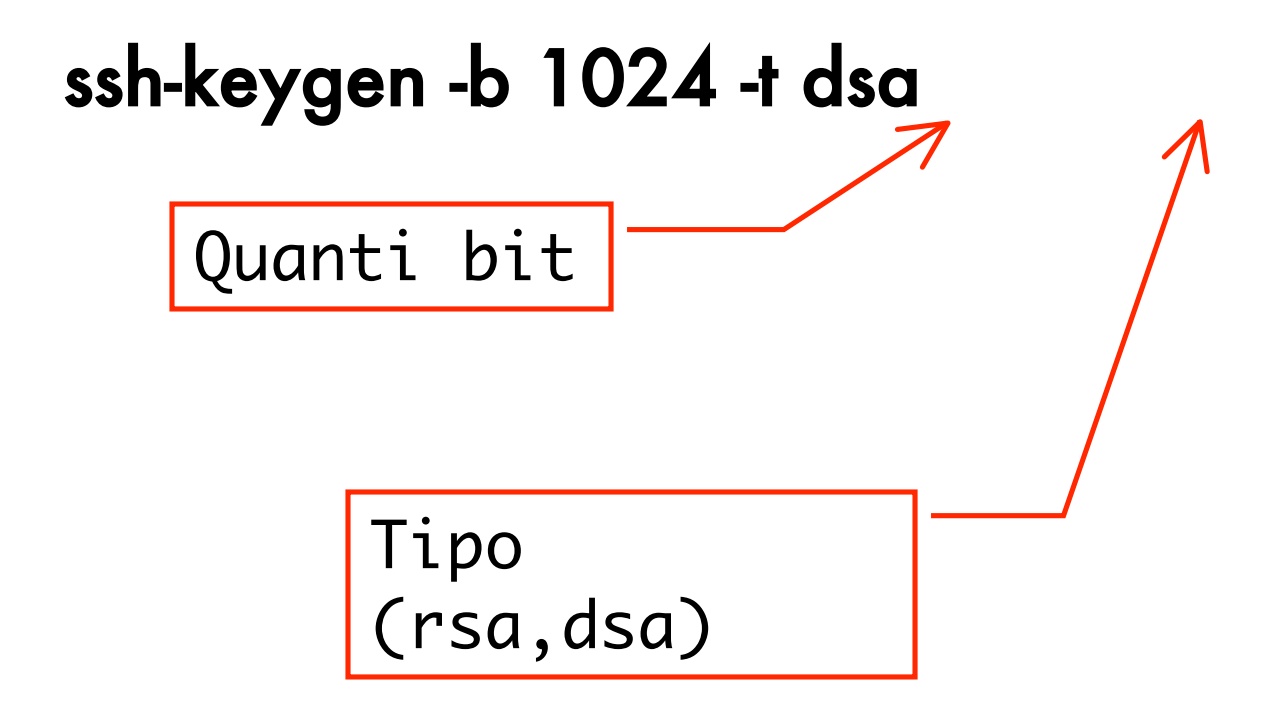

# ssh-key playback

\$ ssh-keygen -b 1024 -t dsa

Generating public/private dsa key pair.

**Enter file in which to save the key (/home/ghedo/.ssh/id\_dsa):**

#### **Enter passphrase (empty for no passphrase):**

#### **Enter same passphrase again:**

Your identification has been saved in /home/ghedo/.ssh/id\_dsa. Your public key has been saved in /home/ghedo/.ssh/id\_dsa.pub. The key fingerprint is:

80:4c:86:b3:13:87:80:a2:ad:f2:d9:f9:b7:0d:72:ed

ghedo@muvo.ing.unibo.it

## $\text{.} \text{c} \text{.} \text{c} \text{.} \text{c} \times \text{c}$

Come sono i diritti dei file dentro .ssh? sono ragionevoli? e quelli di .ssh? Hai notato le differenze fra i vari file?

se il demone ssh trova un file **authorized\_keys2** contente una chiave pubblica di un utente (id\_dsa.pub) considererà l'utente proprietario della chiave sicuro e lo farà entrare **senza** chiedere la password!

# ssh:prova tu!

Prova a predisporre le cose si che eseguendo

#### ssh localhost

non ti venga richiesta la password

puoi far si che un tuo collega possa entrare senza richiederti la password?

# ssh con argomenti

ssh [<user>@]<server> [<comando>[<argomenti>]]

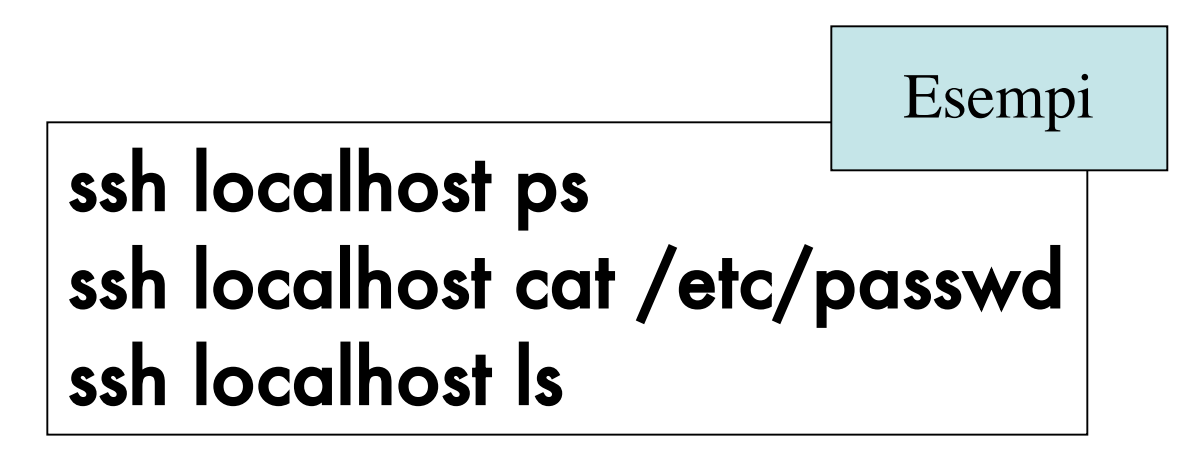

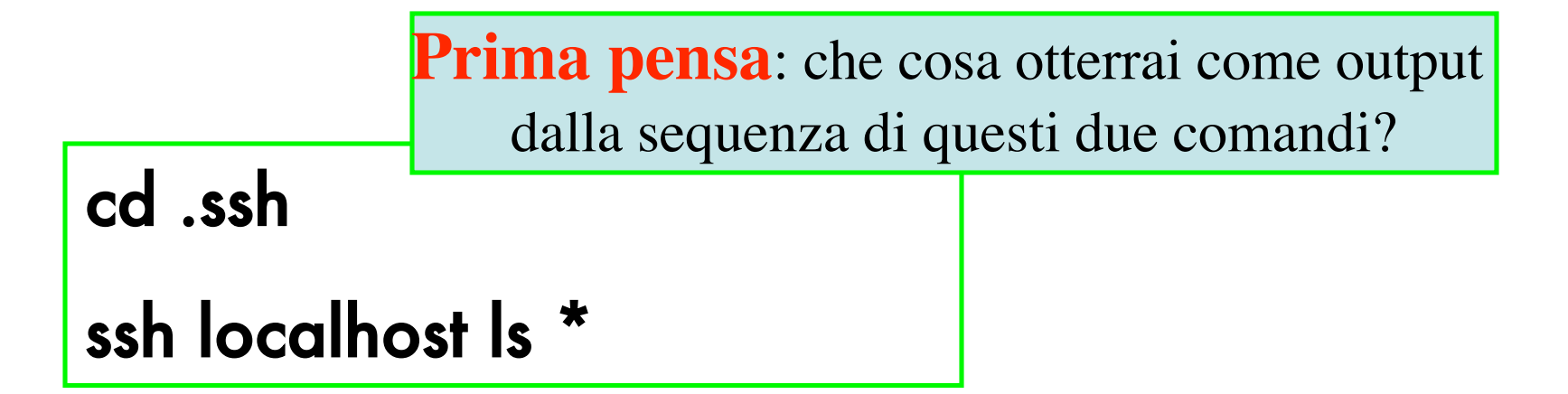

### ssh e stelle

**Prima pensa**: che cosa otterrai come output dalla sequenza di questi due comandi?

cd .ssh

ssh localhost 'ls \*'

ssh localhost 'cd .ssh ; cat \*.pub > ghd' **Prima pensa**: che cosa otterrai come output dai due comandi (partendo sempre dalla home -> cd)?

ssh localhost 'cd .ssh ; cat \*.pub' > ghd

# ssh e pipe

**Prima pensa**: che cosa otterrai come output dai comandi (partendo sempre dalla home -> cd)?

ls id\* | ssh localhost 'cd .ssh ; wc -l' | tee ghd ls id\* | ssh localhost 'cd .ssh ; wc -l | tee ghd'

#### esempio…

ssh host1 'mkisofs -l -f /song' | ssh host2 'cdrecord -dev=4,0 - '

# Compitini

- 1. fare uno script che restituisca il numero di processi in esecuzione su una arbitraria macchina
- 2. fare uno script che data una lista di macchine dica quella che ha meno processi che girano
- 3. fare uno script che dato un file di testo composto da 1 parola per ogni riga lo faccia remotamente ordinare alla macchina che ha meno processi in esecuzione